## **IT 4D Light Field (LF) dataset**

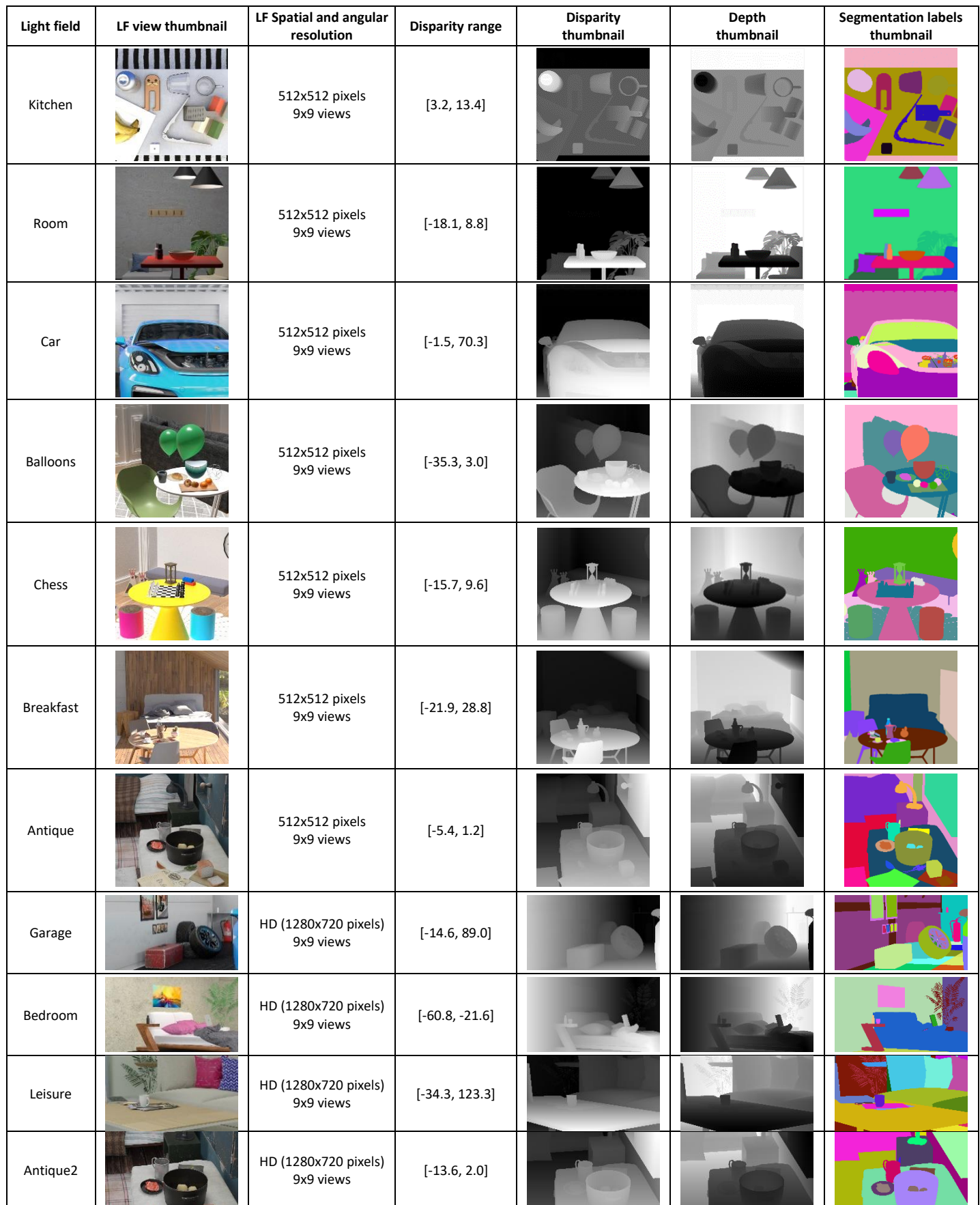

The dataset is generated by using LF Blender add-on [1], [2], and uses available free 3D models [3]–[6]:

- ➢ The dataset is available at: http://www.img.lx.it.pt/IT-4DLF/
- $\triangleright$  If you use this dataset in your work, please cite our paper:

Maryam Hamad, Caroline Conti, Paulo Nunes, Luís Ducla Soares, "Hyperpixels: Flexible 4D Oversegmentation for Dense and Sparse 4D Light Fields," *IEEE Transactions on Image Processing*, vol. 32, pp. 3790−3805, 2023, doi: 10.1109/TIP.2023.3290523.

## **REFERENCES**

- [1] B. Foundation, "blender.org Home of the Blender project Free and Open 3D Creation Software," *blender.org*. 2018.
- [2] K. Honauer, O. Johannsen, D. Kondermann, and B. Goldluecke, "A Dataset and Evaluation Methodology for Depth Estimation on 4D Light Fields," in *Computer Vision - ACCV 2016 : 13th Asian Conference on Computer Vision, Taipei, Taiwan, November 20-24, 2016, Revised Selected Papers, Part III*, S.-H. Lai, Ed. Cham: Springer, 2017, pp. 19–34.
- [3] "Chocofur Main Page." [Online]. Available: https://chocofur.com/. [Accessed: 09-Dec-2021].
- [4] "BlenderKit Get free 3D models, materials & more directly in Blender." [Online]. Available: https://www.blenderkit.com/. [Accessed: 09-Dec-2021].
- [5] "3D Models for Professionals :: TurboSquid." [Online]. Available: https://www.turbosquid.com/. [Accessed: 09-Dec-2021].
- [6] "Blender Free 3D Models .blend download Free3D." [Online]. Available: https://free3d.com/3dmodels/blender. [Accessed: 07-Feb-2022].